### МИНИCTEPCTBO НАУКИ И ВЫСШЕГО ОБРАЗОВАНИЯ РОССИЙСКОЙ ФЕДЕРАЦИИ Федеральное государственное автономное образовательное учреждение высшего профессионального образования «СЕВЕРО-КАВКАЗСКИЙ ФЕДЕРАЛЬНЫЙ УНИВЕРСИТЕТ» Институт сервиса, туризма и дизайна (филиал) СКФУ в г. Пятигорске

**УТВЕРЖДАЮ** Зав. кафедрой СУиИТ

\_\_\_\_\_\_\_\_\_\_\_\_\_ И.М. Першин «\_\_» \_\_\_\_\_\_\_\_\_\_\_\_\_\_ 2020\_ г.

# **Методические указания по выполнению лабораторных работ по дисциплине ТЕХНОЛОГИИ ПРОГРАММИРОВАНИЯ**

Направление подготовки **09.03.02** 

**Информационные системы и технологии**

Профиль подготовки **«Информационные системы и технологии»**

Квалификация выпускника Бакалавр

# **РАЗРАБОТАНО:**

Доцент кафедры СУиИТ

\_\_\_\_\_\_\_\_\_\_\_\_\_\_\_\_\_\_ Флоринский О.С. «\_\_\_\_» \_\_\_\_\_\_\_\_\_\_\_\_\_\_\_\_\_\_ 2020 г.

Пятигорск, 2020

# **СОДЕРЖАНИЕ**

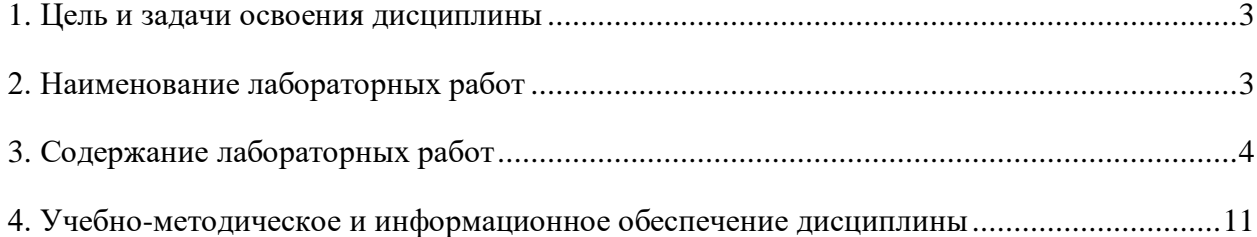

### **1. ЦЕЛЬ И ЗАДАЧИ ОСВОЕНИЯ ДИСЦИПЛИНЫ**

<span id="page-2-0"></span>**Целью изучения дисциплины** является рассмотрение основных методов и средств разработки, отладки и тестирования ПО, методов коллективной работы по созданию программ, стандартов оформления программной документации.

**Задачи** дисциплины "Технология программирования" в соответствии с указанной целью при изучении ставятся следующие:

- ознакомить студентов с современными языками высокого уровня;
- ознакомить с типовыми приемами разработки и записи алгоритмов программ;
- ознакомить с проблемами отладки и тестирования ПО;
- привить навыки работы по созданию программ на языках высокого уровня.

<span id="page-2-1"></span>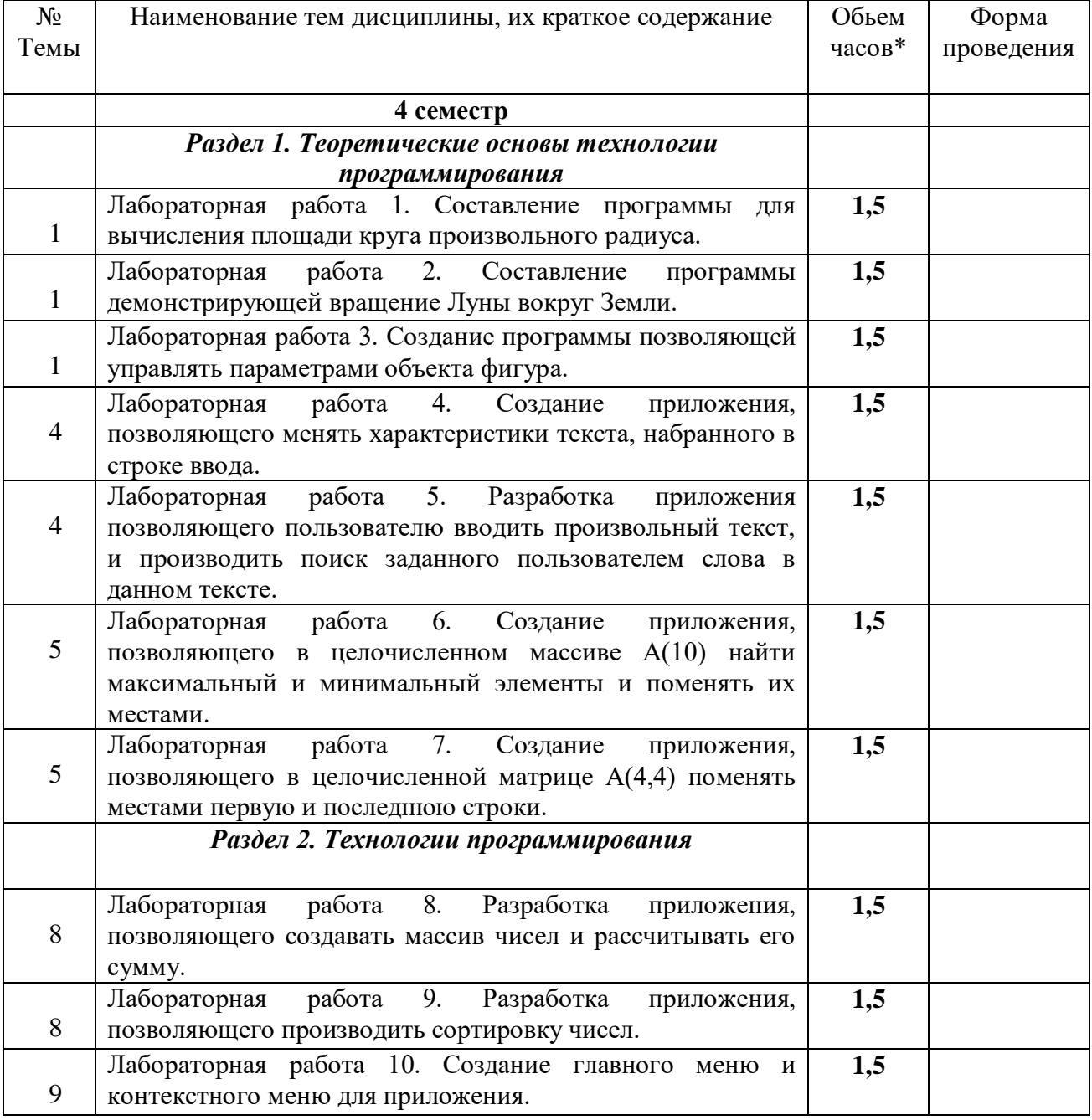

## **2. НАИМЕНОВАНИЕ ЛАБОРАТОРНЫХ РАБОТ**

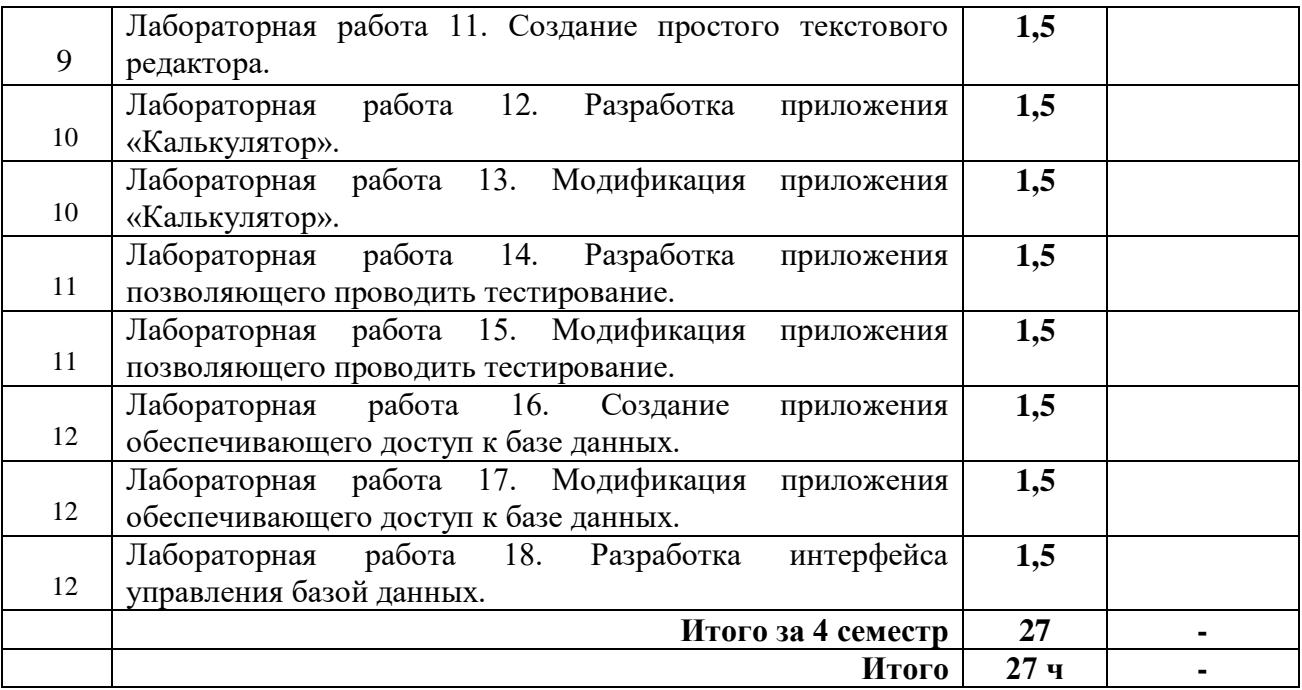

# **3. СОДЕРЖАНИЕ ЛАБОРАТОРНЫХ РАБОТ**

<span id="page-3-0"></span>**Лабораторная работа 1.** Составление программы для вычисления площади круга произвольного радиуса.

**Форма проведения:** Выполнение практического задания

#### **Ход лабораторной работы:**

- 1. Ознакомление с ходом выполнения лабораторной работы
- 2. Составление плана выполнения лабораторной работы на персональном компьютере
- 3. Консультация с преподавателем для, разъяснения неясных моментов по выполнению лабораторной работы
- 4. Выполнение лабораторной работы
- 5. Демонстрация результата выполнения лабораторной работы преподавателю

6. Исправление ошибок и замечаний (если имеются) и демонстрация исправленной работы преподавателю.

7. Конспектирование основных ключевых моментов, по выполнению лабораторной работы.

#### **Работа с литературой:**

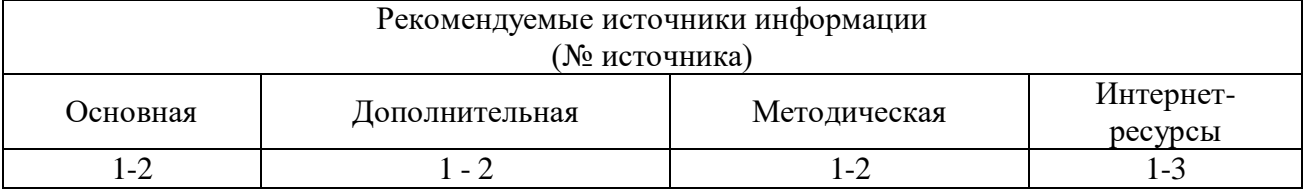

**Лабораторная работа 2.** Составление программы демонстрирующей вращение Луны вокруг Земли.

# **Форма проведения:** Выполнение практического задания

# **Ход лабораторной работы:**

- 1. Ознакомление с ходом выполнения лабораторной работы
- 2. Составление плана выполнения лабораторной работы на персональном компьютере
- 3. Консультация с преподавателем для, разъяснения неясных моментов по выполнению лабораторной работы
- 4. Выполнение лабораторной работы
- 5. Демонстрация результата выполнения лабораторной работы преподавателю
- 6. Исправление ошибок и замечаний (если имеются) и демонстрация исправленной работы преподавателю.
- 7. Конспектирование основных ключевых моментов, по выполнению лабораторной работы.

#### **Работа с литературой:**

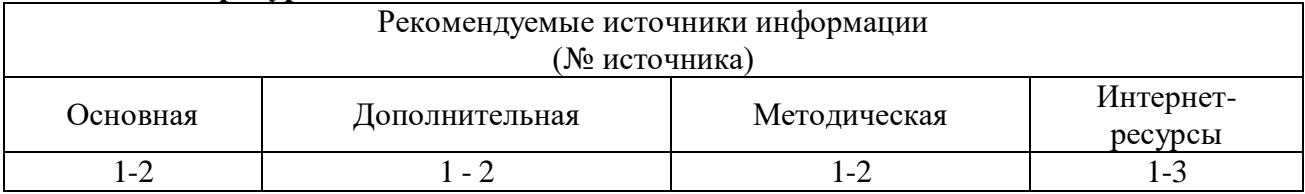

**Лабораторная работа 3**. Создание программы позволяющей управлять параметрами объекта фигура.

**Форма проведения:** Выполнение практического задания

## **Ход лабораторной работы:**

- 1. Ознакомление с ходом выполнения лабораторной работы
- 2. Составление плана выполнения лабораторной работы на персональном компьютере
- 3. Консультация с преподавателем для, разъяснения неясных моментов по выполнению лабораторной работы
- 4. Выполнение лабораторной работы
- 5. Демонстрация результата выполнения лабораторной работы преподавателю

6. Исправление ошибок и замечаний (если имеются) и демонстрация исправленной работы преподавателю.

7. Конспектирование основных ключевых моментов, по выполнению лабораторной работы.

#### **Работа с литературой:**

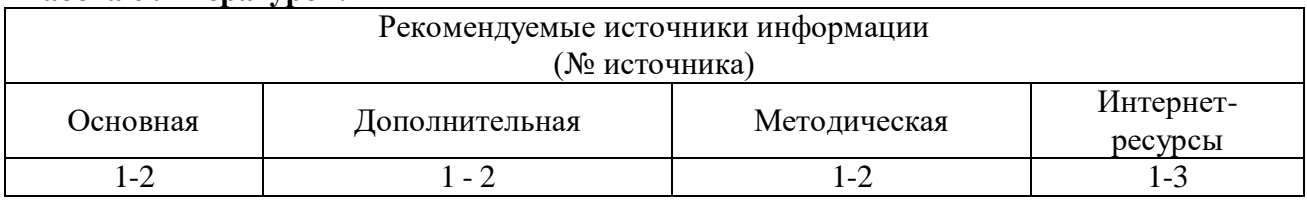

**Лабораторная работа 4.** Создание приложения, позволяющего менять характеристики текста, набранного в строке ввода.

**Форма проведения:** Выполнение практического задания

# **Ход лабораторной работы:**

- 1. Ознакомление с ходом выполнения лабораторной работы
- 2. Составление плана выполнения лабораторной работы на персональном компьютере
- 3. Консультация с преподавателем для, разъяснения неясных моментов по выполнению лабораторной работы
- 4. Выполнение лабораторной работы
- 5. Демонстрация результата выполнения лабораторной работы преподавателю
- 6. Исправление ошибок и замечаний (если имеются) и демонстрация исправленной работы преподавателю.

7. Конспектирование основных ключевых моментов, по выполнению лабораторной работы.

## **Работа с литературой:**

Рекомендуемые источники информации (№ источника)

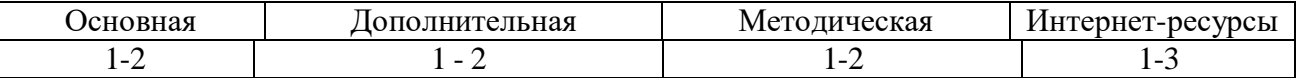

Лабораторная работа 5. Разработка приложения позволяющего пользователю вводить произвольный текст, и производить поиск заданного пользователем слова в данном тексте.

**Форма проведения:** Выполнение практического задания

#### **Ход лабораторной работы:**

- 1. Ознакомление с ходом выполнения лабораторной работы
- 2. Составление плана выполнения лабораторной работы на персональном компьютере
- 3. Консультация с преподавателем для, разъяснения неясных моментов по выполнению лабораторной работы
- 4. Выполнение лабораторной работы
- 5. Демонстрация результата выполнения лабораторной работы преподавателю

6. Исправление ошибок и замечаний (если имеются) и демонстрация исправленной работы преподавателю.

7. Конспектирование основных ключевых моментов, по выполнению лабораторной работы.

#### **Работа с литературой:**

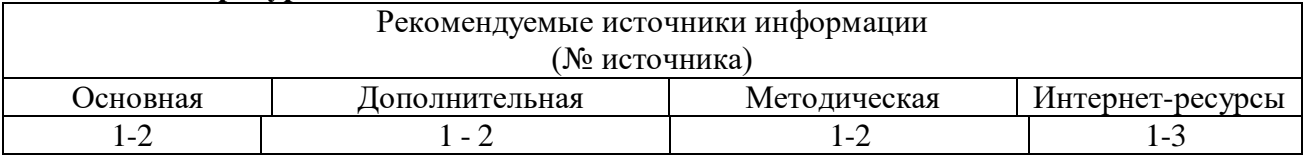

**Лабораторная работа 6.** Создание приложения, позволяющего в целочисленном массиве А(10) найти максимальный и минимальный элементы и поменять их местами.

**Форма проведения:** Выполнение практического задания

#### **Ход лабораторной работы:**

- 1. Ознакомление с ходом выполнения лабораторной работы
- 2. Составление плана выполнения лабораторной работы на персональном компьютере

3. Консультация с преподавателем для, разъяснения неясных моментов по выполнению лабораторной работы

- 4. Выполнение лабораторной работы
- 5. Демонстрация результата выполнения лабораторной работы преподавателю

6. Исправление ошибок и замечаний (если имеются) и демонстрация исправленной работы преподавателю.

7. Конспектирование основных ключевых моментов, по выполнению лабораторной работы.

#### **Работа с литературой:**

.

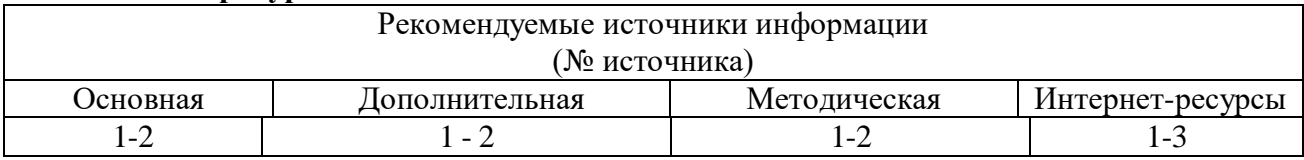

**Лабораторная работа 7**. Создание приложения, позволяющего в целочисленной матрице А(4,4) поменять местами первую и последнюю строки.

**Форма проведения:** Выполнение практического задания

#### **Ход лабораторной работы:**

1. Ознакомление с ходом выполнения лабораторной работы

2. Составление плана выполнения лабораторной работы на персональном компьютере

3. Консультация с преподавателем для, разъяснения неясных моментов по выполнению лабораторной работы

4. Выполнение лабораторной работы

5. Демонстрация результата выполнения лабораторной работы преподавателю

6. Исправление ошибок и замечаний (если имеются) и демонстрация исправленной работы преподавателю.

7. Конспектирование основных ключевых моментов, по выполнению лабораторной работы.

#### **Работа с литературой:**

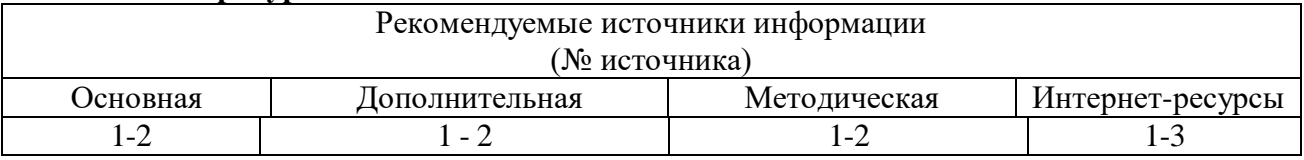

**Лабораторная работа 8**. Разработка приложения, позволяющего создавать массив чисел и рассчитывать его сумму.

**Форма проведения:** Выполнение практического задания

## **Ход лабораторной работы:**

1. Ознакомление с ходом выполнения лабораторной работы

2. Составление плана выполнения лабораторной работы на персональном компьютере

3. Консультация с преподавателем для, разъяснения неясных моментов по выполнению лабораторной работы

4. Выполнение лабораторной работы

5. Демонстрация результата выполнения лабораторной работы преподавателю

6. Исправление ошибок и замечаний (если имеются) и демонстрация исправленной работы преподавателю.

7. Конспектирование основных ключевых моментов, по выполнению лабораторной работы.

#### **Работа с литературой:**

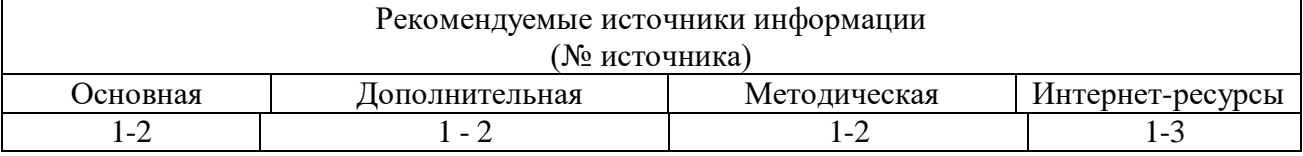

**Лабораторная работа 9**. Разработка приложения, позволяющего производить сортировку чисел.

**Форма проведения:** Выполнение практического задания

#### **Ход лабораторной работы:**

- 1. Ознакомление с ходом выполнения лабораторной работы
- 2. Составление плана выполнения лабораторной работы на персональном компьютере

3. Консультация с преподавателем для, разъяснения неясных моментов по выполнению лабораторной работы

4. Выполнение лабораторной работы

5. Демонстрация результата выполнения лабораторной работы преподавателю

6. Исправление ошибок и замечаний (если имеются) и демонстрация исправленной работы преподавателю.

7. Конспектирование основных ключевых моментов, по выполнению лабораторной работы.

### **Работа с литературой:**

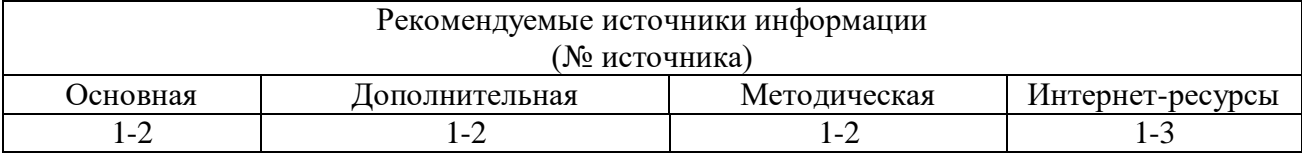

**Лабораторная работа 10**. Создание главного меню и контекстного меню для приложения.

**Форма проведения:** Выполнение практического задания

## **Ход лабораторной работы:**

- 1. Ознакомление с ходом выполнения лабораторной работы
- 2. Составление плана выполнения лабораторной работы на персональном компьютере
- 3. Консультация с преподавателем для, разъяснения неясных моментов по выполнению лабораторной работы
- 4. Выполнение лабораторной работы
- 5. Демонстрация результата выполнения лабораторной работы преподавателю
- 6. Исправление ошибок и замечаний (если имеются) и демонстрация исправленной работы преподавателю.
- 7. Конспектирование основных ключевых моментов, по выполнению лабораторной работы.

#### **Работа с литературой:**

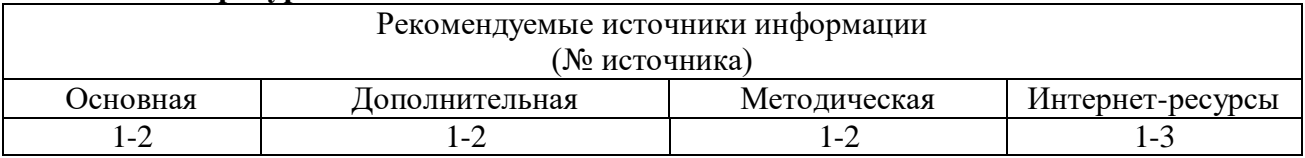

#### **Лабораторная работа 11**. Создание простого текстового редактора.

**Форма проведения:** Выполнение практического задания

## **Ход лабораторной работы:**

- 1. Ознакомление с ходом выполнения лабораторной работы
- 2. Составление плана выполнения лабораторной работы на персональном компьютере
- 3. Консультация с преподавателем для, разъяснения неясных моментов по выполнению лабораторной работы
- 4. Выполнение лабораторной работы
- 5. Демонстрация результата выполнения лабораторной работы преподавателю
- 6. Исправление ошибок и замечаний (если имеются) и демонстрация исправленной работы преподавателю.
- 7. Конспектирование основных ключевых моментов, по выполнению лабораторной работы.

#### **Работа с литературой:**

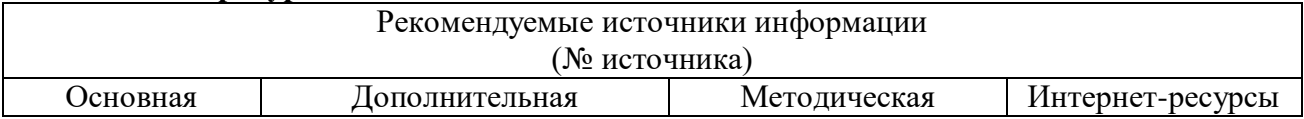

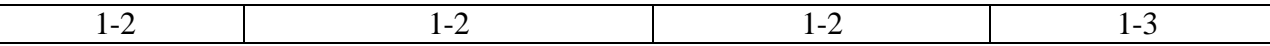

**Лабораторная работа 12**. Разработка приложения «Калькулятор».

**Форма проведения:** Выполнение практического задания

#### **Ход лабораторной работы:**

- 1. Ознакомление с ходом выполнения лабораторной работы
- 2. Составление плана выполнения лабораторной работы на персональном компьютере
- 3. Консультация с преподавателем для, разъяснения неясных моментов по выполнению лабораторной работы
- 4. Выполнение лабораторной работы
- 5. Демонстрация результата выполнения лабораторной работы преподавателю
- 6. Исправление ошибок и замечаний (если имеются) и демонстрация исправленной работы преподавателю.
- 7. Конспектирование основных ключевых моментов, по выполнению лабораторной работы.

#### **Работа с литературой:**

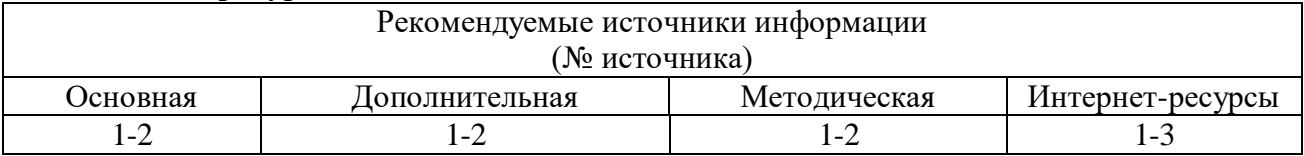

Лабораторная работа 13. Модификация приложения «Калькулятор».

**Форма проведения:** Выполнение практического задания

## **Ход лабораторной работы:**

- 1. Ознакомление с ходом выполнения лабораторной работы
- 2. Составление плана выполнения лабораторной работы на персональном компьютере
- 3. Консультация с преподавателем для, разъяснения неясных моментов по выполнению лабораторной работы
- 4. Выполнение лабораторной работы
- 5. Демонстрация результата выполнения лабораторной работы преподавателю
- 6. Исправление ошибок и замечаний (если имеются) и демонстрация исправленной работы преподавателю.
- 7. Конспектирование основных ключевых моментов, по выполнению лабораторной работы.

## **Работа с литературой:**

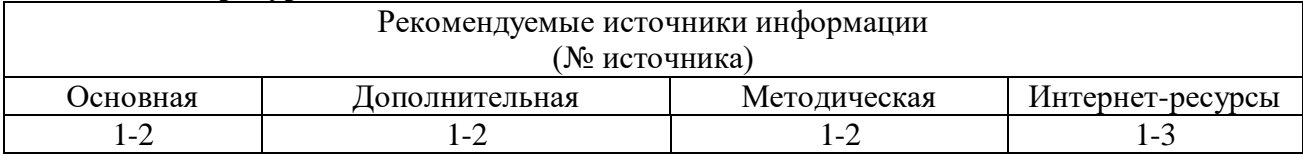

#### **Лабораторная работа 14**. Разработка приложения позволяющего проводить тестирование.

**Форма проведения:** Выполнение практического задания

#### **Ход лабораторной работы:**

- 1. Ознакомление с ходом выполнения лабораторной работы
- 2. Составление плана выполнения лабораторной работы на персональном компьютере
- 3. Консультация с преподавателем для, разъяснения неясных моментов по выполнению лабораторной работы
- 4. Выполнение лабораторной работы
- 5. Демонстрация результата выполнения лабораторной работы преподавателю
- 6. Исправление ошибок и замечаний (если имеются) и демонстрация исправленной работы преподавателю.
- 7. Конспектирование основных ключевых моментов, по выполнению лабораторной работы.

### **Работа с литературой:**

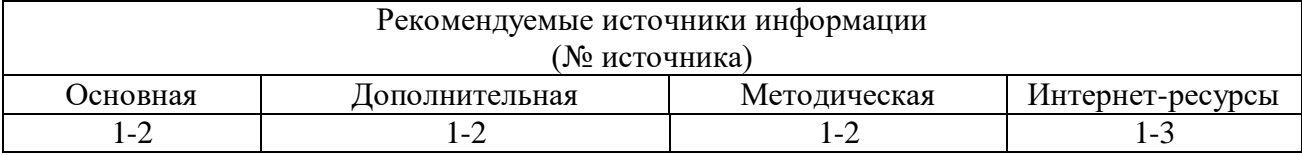

#### **Лабораторная работа 15**. Модификация приложения позволяющего проводить тестирование.

**Форма проведения:** Выполнение практического задания

## **Ход лабораторной работы:**

- 1. Ознакомление с ходом выполнения лабораторной работы
- 2. Составление плана выполнения лабораторной работы на персональном компьютере
- 3. Консультация с преподавателем для, разъяснения неясных моментов по выполнению лабораторной работы
- 4. Выполнение лабораторной работы
- 5. Демонстрация результата выполнения лабораторной работы преподавателю
- 6. Исправление ошибок и замечаний (если имеются) и демонстрация исправленной работы преподавателю.
- 7. Конспектирование основных ключевых моментов, по выполнению лабораторной работы.

## **Работа с литературой:**

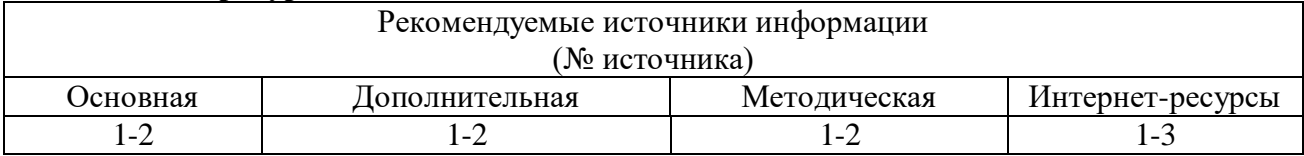

**Лабораторная работа 16**. Создание приложения обеспечивающего доступ к базе данных. **Форма проведения:** Выполнение практического задания

# **Ход лабораторной работы:**

- 1. Ознакомление с ходом выполнения лабораторной работы
- 2. Составление плана выполнения лабораторной работы на персональном компьютере
- 3. Консультация с преподавателем для, разъяснения неясных моментов по выполнению лабораторной работы
- 4. Выполнение лабораторной работы
- 5. Демонстрация результата выполнения лабораторной работы преподавателю
- 6. Исправление ошибок и замечаний (если имеются) и демонстрация исправленной работы преподавателю.
- 7. Конспектирование основных ключевых моментов, по выполнению лабораторной работы.

#### **Работа с литературой:**

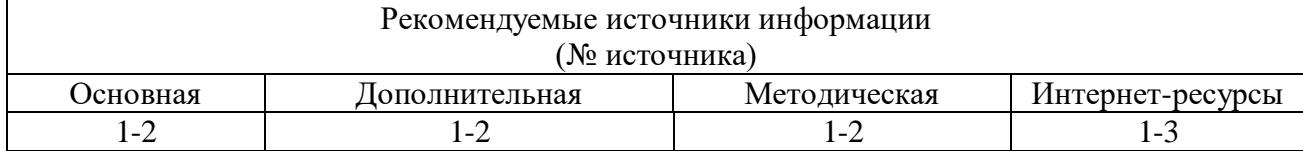

**Лабораторная работа 17**. Модификация приложения обеспечивающего доступ к базе данных.

**Форма проведения:** Выполнение практического задания

# **Ход лабораторной работы:**

- 1. Ознакомление с ходом выполнения лабораторной работы
- 2. Составление плана выполнения лабораторной работы на персональном компьютере
- 3. Консультация с преподавателем для, разъяснения неясных моментов по выполнению лабораторной работы
- 4. Выполнение лабораторной работы
- 5. Демонстрация результата выполнения лабораторной работы преподавателю
- 6. Исправление ошибок и замечаний (если имеются) и демонстрация исправленной работы преподавателю.
- 7. Конспектирование основных ключевых моментов, по выполнению лабораторной работы.

## **Работа с литературой:**

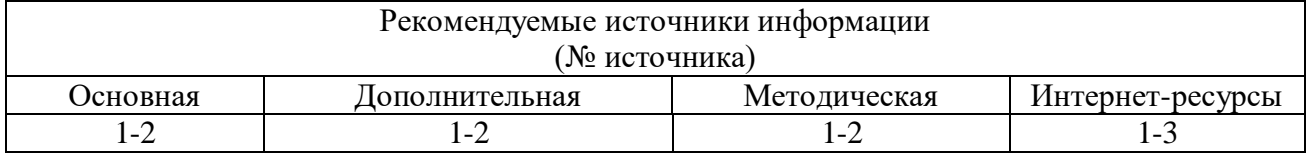

**Лабораторная работа 18**. Разработка интерфейса управления базой данных.

**Форма проведения:** Выполнение практического задания

# **Ход лабораторной работы:**

- 1. Ознакомление с ходом выполнения лабораторной работы
- 2. Составление плана выполнения лабораторной работы на персональном компьютере
- 3. Консультация с преподавателем для, разъяснения неясных моментов по выполнению лабораторной работы
- 4. Выполнение лабораторной работы
- 5. Демонстрация результата выполнения лабораторной работы преподавателю
- 6. Исправление ошибок и замечаний (если имеются) и демонстрация исправленной работы преподавателю.
- 7. Конспектирование основных ключевых моментов, по выполнению лабораторной работы.

#### **Работа с литературой:**

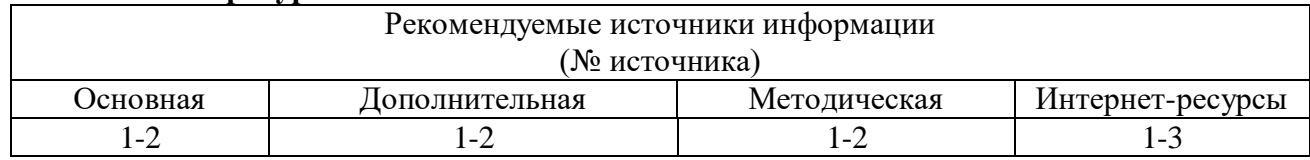

# <span id="page-10-0"></span>**4. Учебно-методическое и информационное обеспечение дисциплины 4.1. Основная литература:**

- 1. Борисенко В.В. Основы программирования [Электронный ресурс]/ Борисенко В.В.— Электрон. текстовые данные.— М.: Интернет-Университет Информационных Технологий (ИНТУИТ), 2016.— 323 c.— Режим доступа: http://www.iprbookshop.ru/52206.— ЭБС «IPRbooks»
- 2. Кулямин В.В. Технологии программирования. Компонентный подход [Электронный ресурс] / В.В. Кулямин. — 2-е изд. — Электрон. текстовые данные. — М. : Интернет-Университет Информационных Технологий (ИНТУИТ), 2016. — 590 c. — 5- 9556-0067-1. — Режим доступа: http://www.iprbookshop.ru/73733.html

#### **4.2. Перечень дополнительной литературы:**

- 1. Терехов А.Н. Технология программирования [Электронный ресурс] : учебное пособие / А.Н. Терехов. — Электрон. текстовые данные. — Москва, Саратов: Интернет-Университет Информационных Технологий (ИНТУИТ), Вузовское образование, 2019. — 152 c. — 978-5-4487-0070-5. — Режим доступа: http://www.iprbookshop.ru/67370.html
- 2. Курипта О.В. Основы программирования и алгоритмизации [Электронный ресурс]: практикум/ Курипта О.В., Минакова О.В., Проскурин Д.К.— Электрон. текстовые данные.— Воронеж: Воронежский государственный архитектурно-строительный университет, ЭБС АСВ, 2015.— 133 c.— Режим доступа: http://www.iprbookshop.ru/59123.— ЭБС «IPRbooks»

1.

#### **4.3. Методическая литература**:

1. Флоринский О.С. Методические указания по выполнению курсовых работ по дисциплине «Технология программирования».

2. Флоринский О.С. Методические рекомендации для студентов по организации самостоятельной работы по дисциплине «Технология программирования».

#### **4.4. Программное обеспечение**

1.Microsoft Office;

2.Embarcadero RAD Studio 2010;

3.Microsoft Visual Studio.